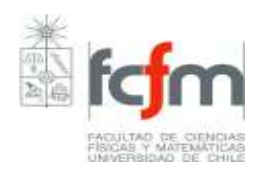

# **PROGRAMA DE CURSO**

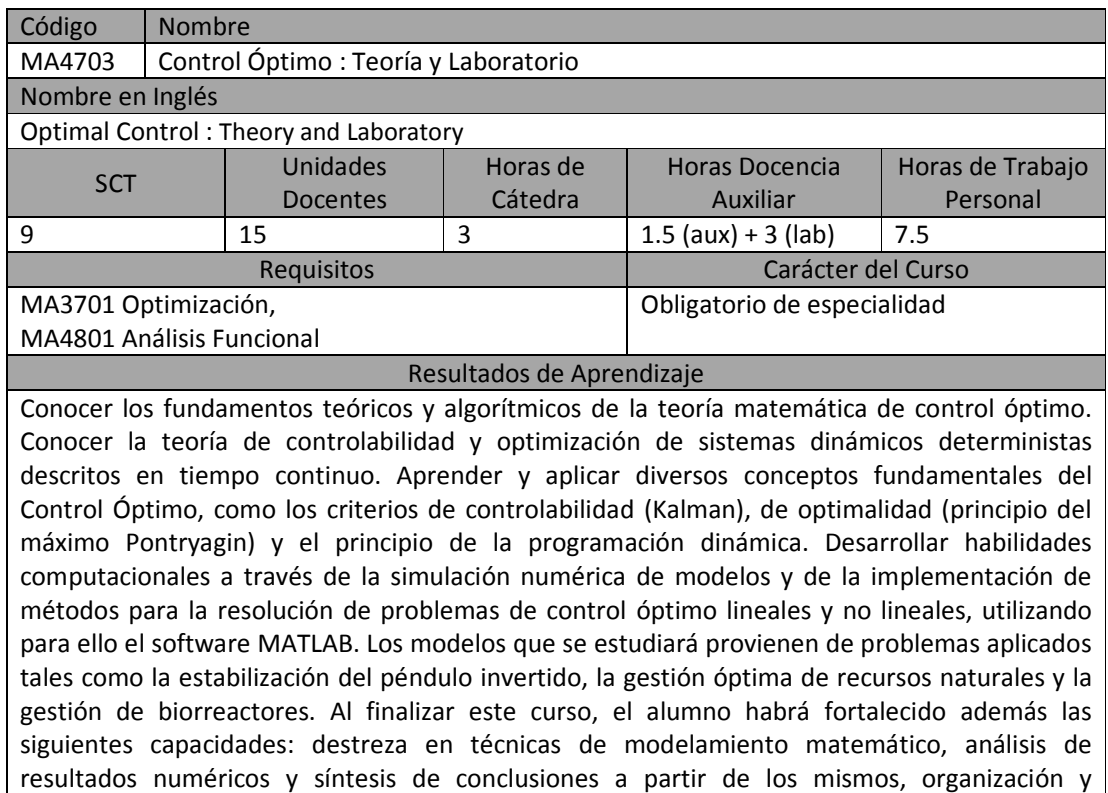

planificación del trabajo individual y en equipo, diseño de estrategias para resolver problemas, habilidades en las relaciones interpersonales, capacidad para comunicar sus ideas y trabajar en grupo.

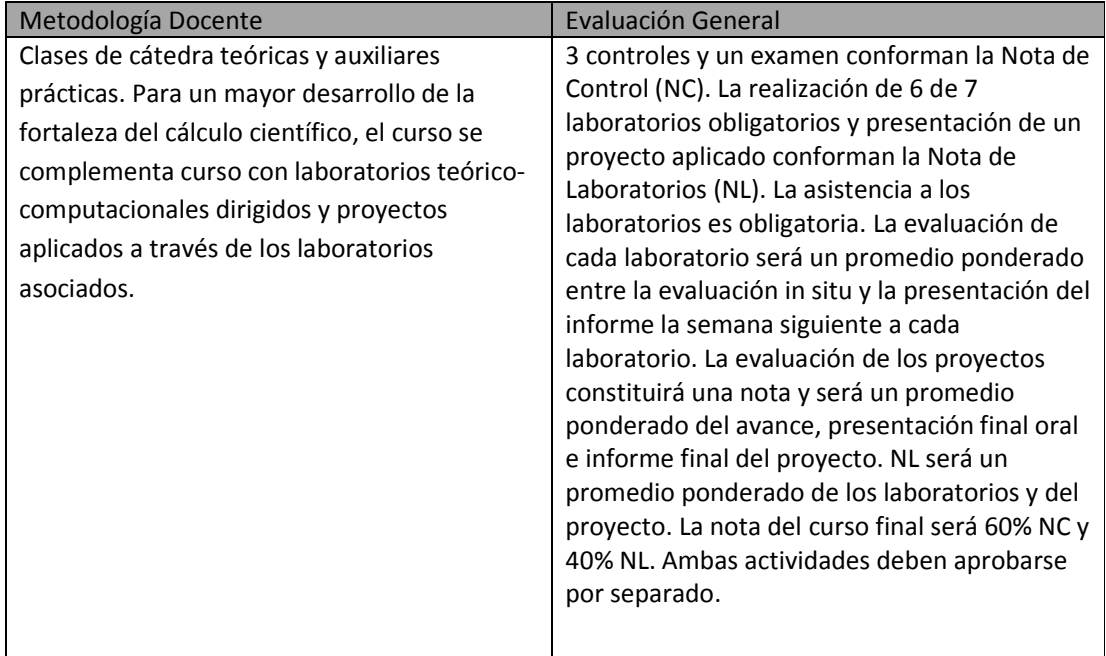

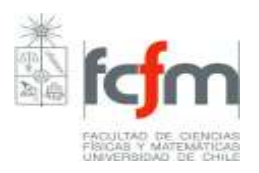

1. Según el artículo 35 del reglamento de estudios FCFM, el profesor tiene la facultad de realizar un examen oral a un estudiante. Esta instancia podrá darse, por ejemplo, cuando el alumno presente inasistencias reiteradas a los controles. De ser examinado en ambas formas (escrita y oral), recibirá calificaciones parciales separadas, las que se promediarán aritméticamente para dar la calificación del examen.

# **Resumen de Unidades Temáticas**

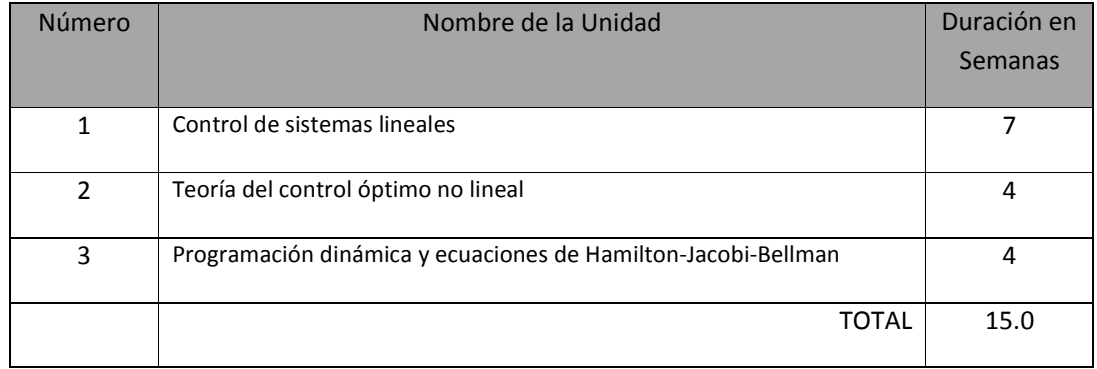

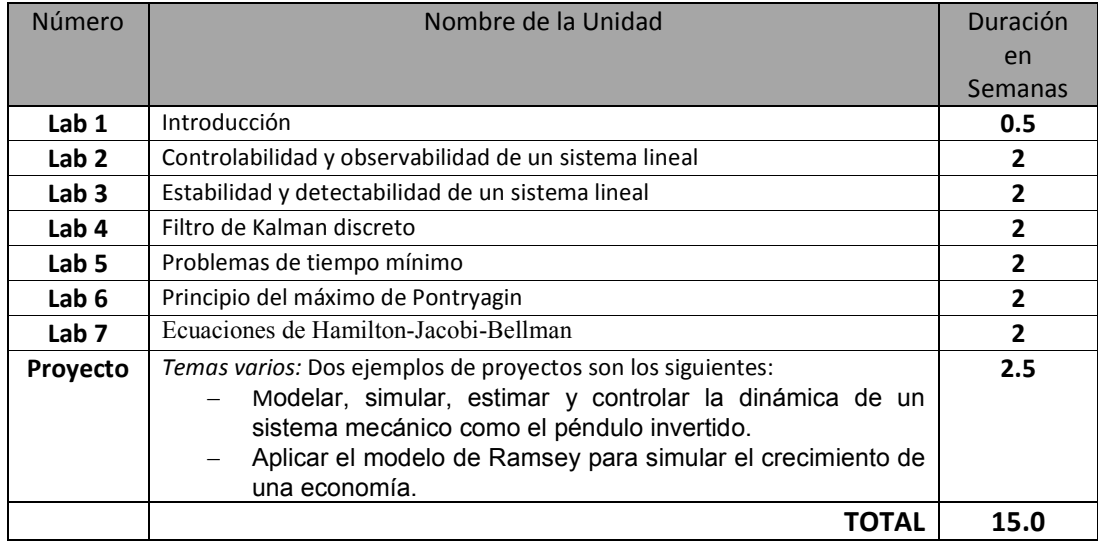

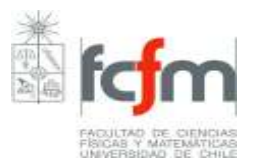

**Nota sobre compatibilidad:** Este laboratorio está diseñado para ser compatible con otro similar simultáneo para una misma generación. En este caso, la semana introductoria podría ser común. Además, se puede compartir un horario común para las salas de computadores equipadas.

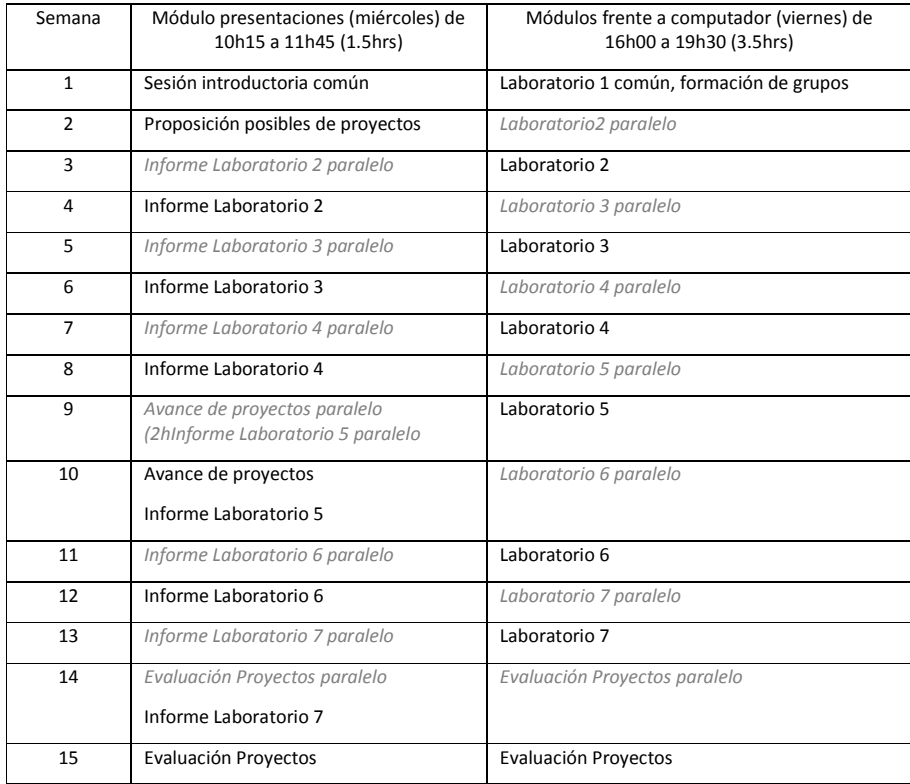

# **Unidades Temáticas**

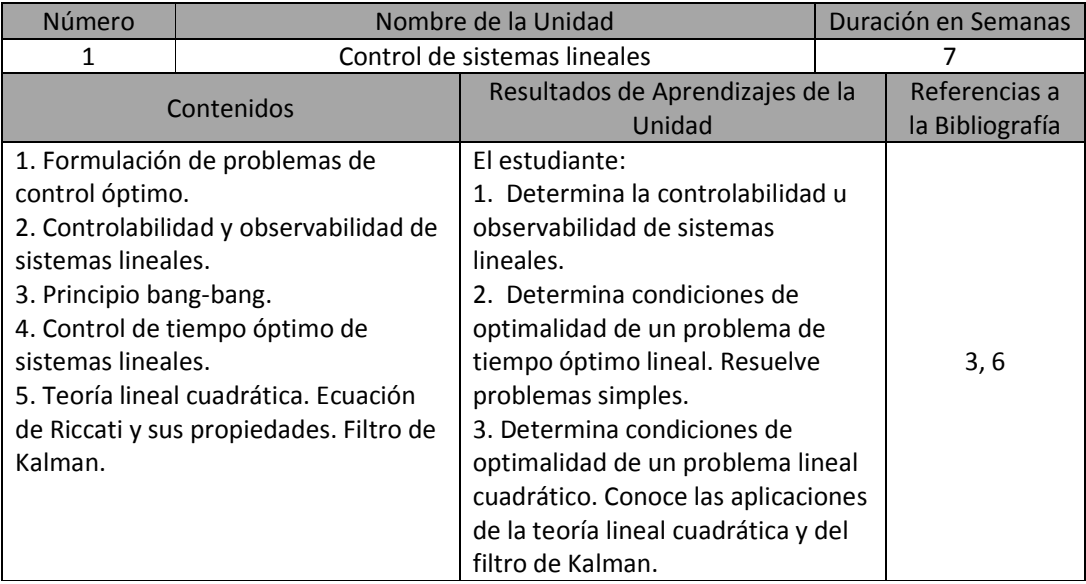

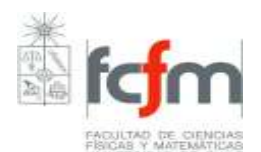

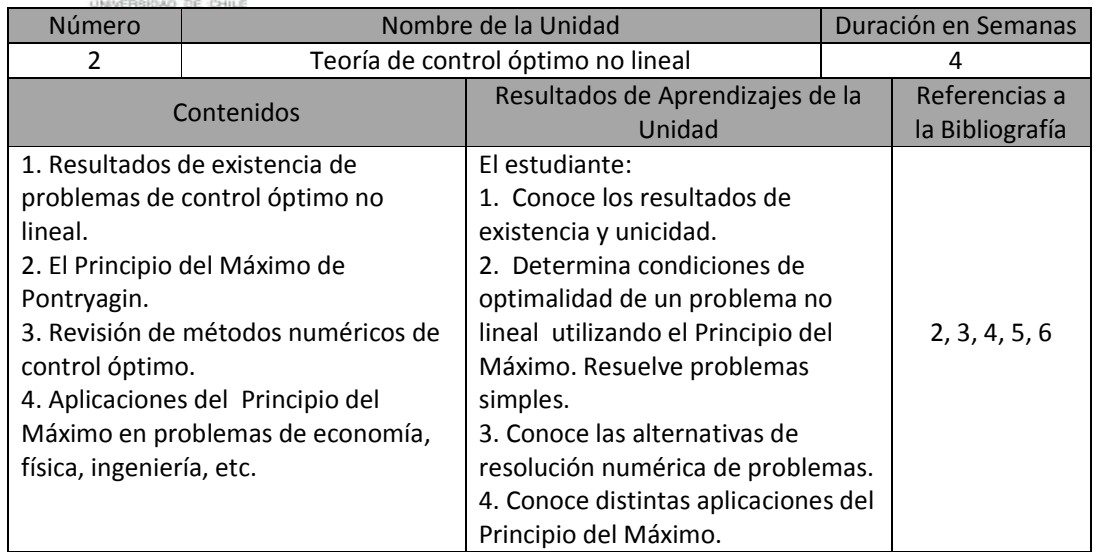

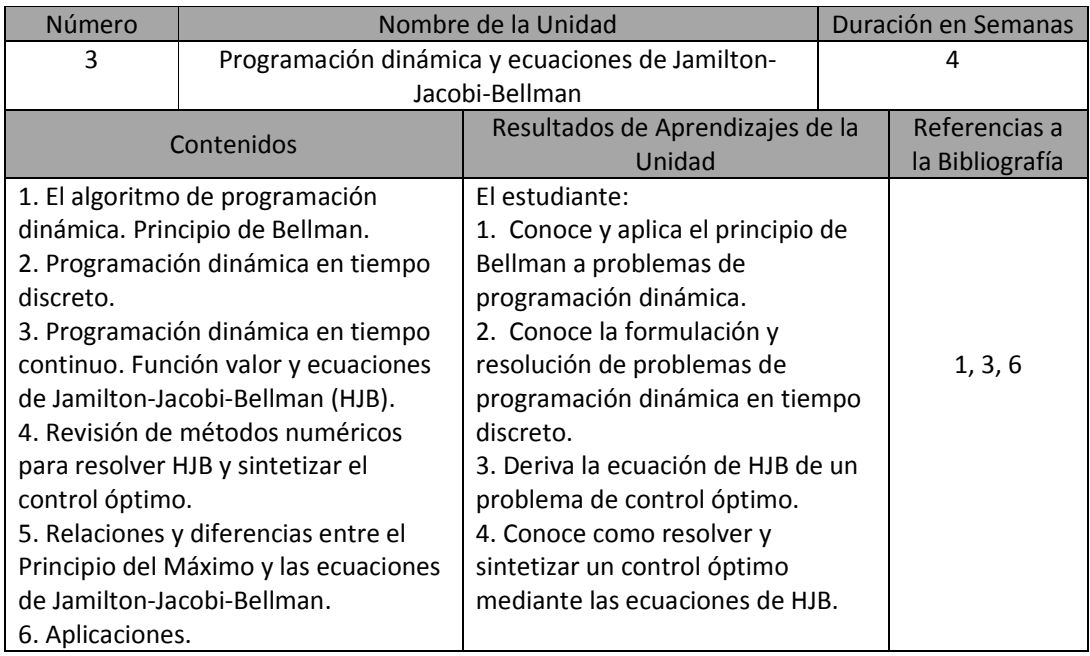

## **Laboratorios**

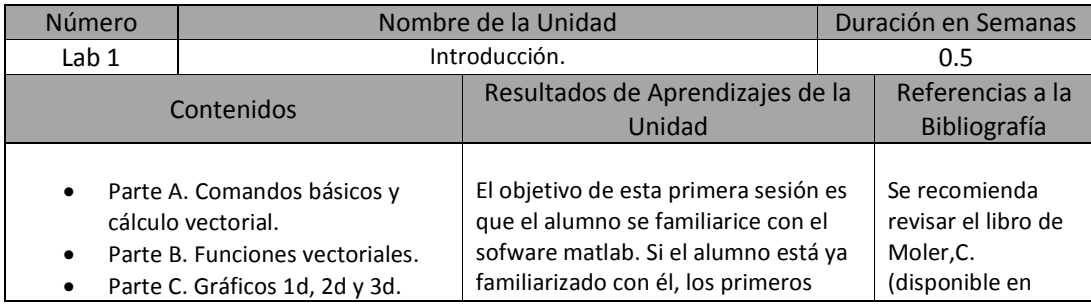

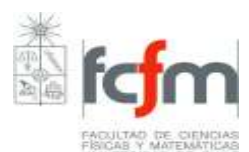

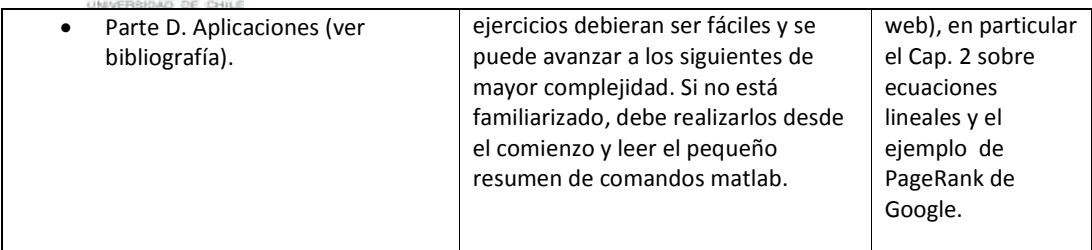

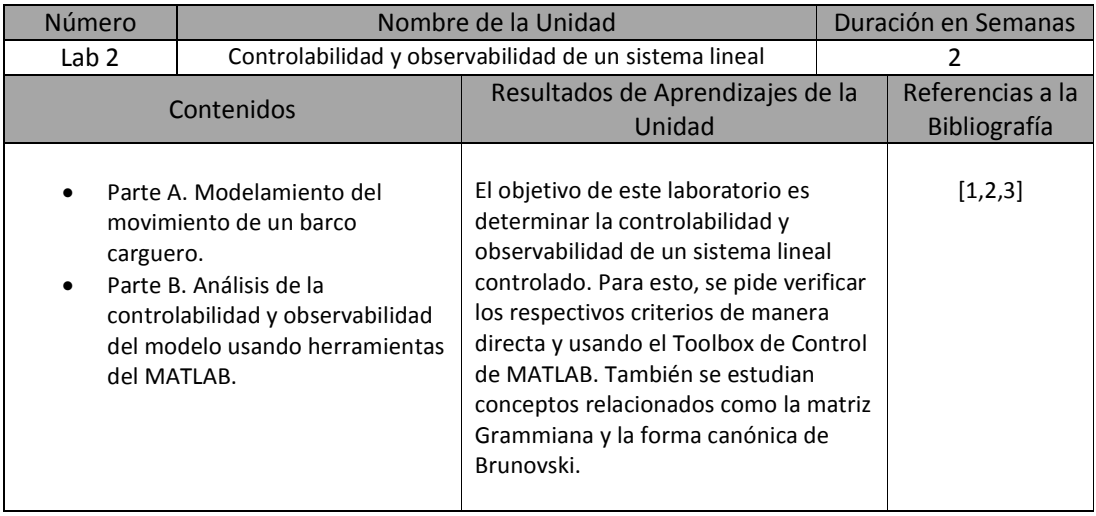

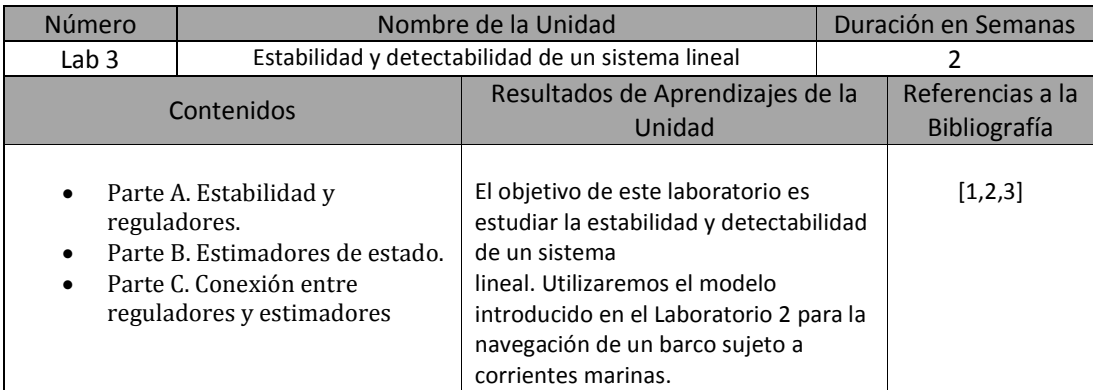

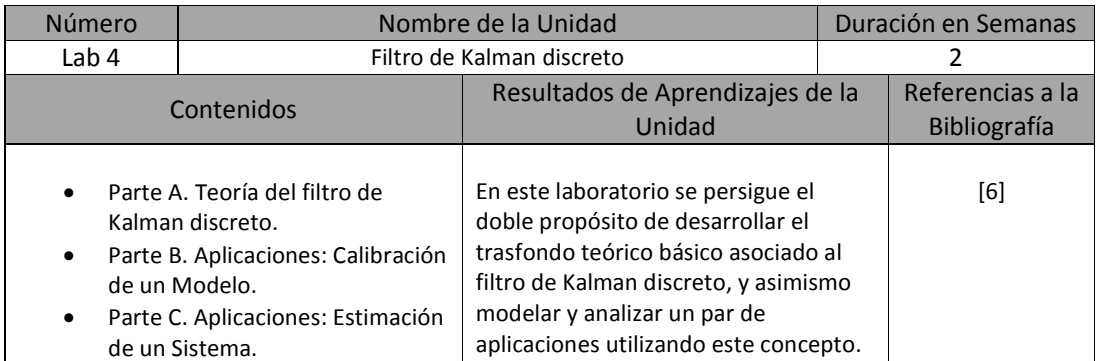

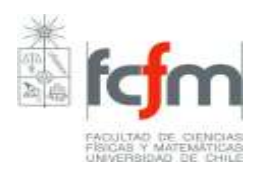

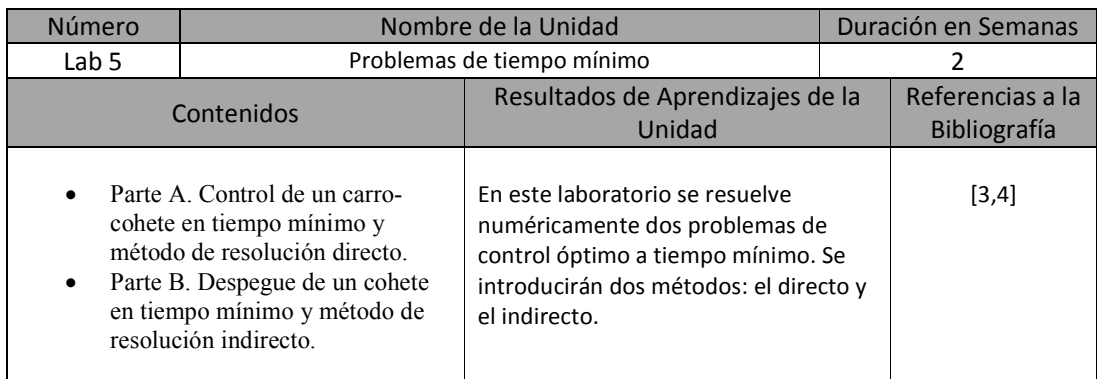

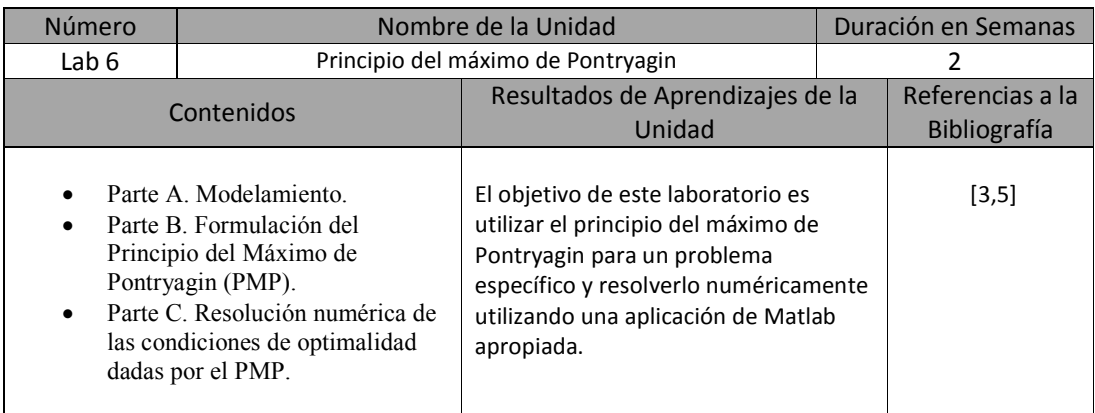

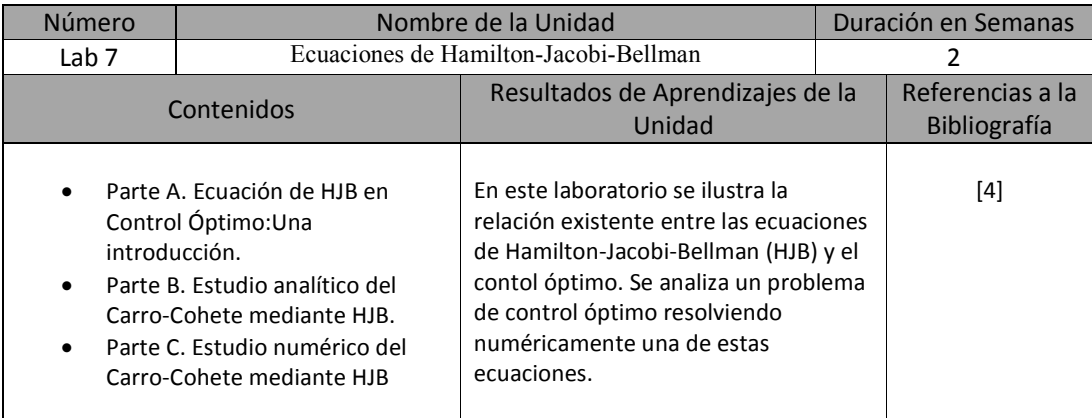

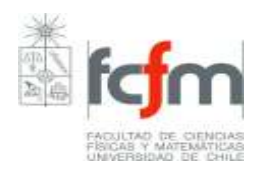

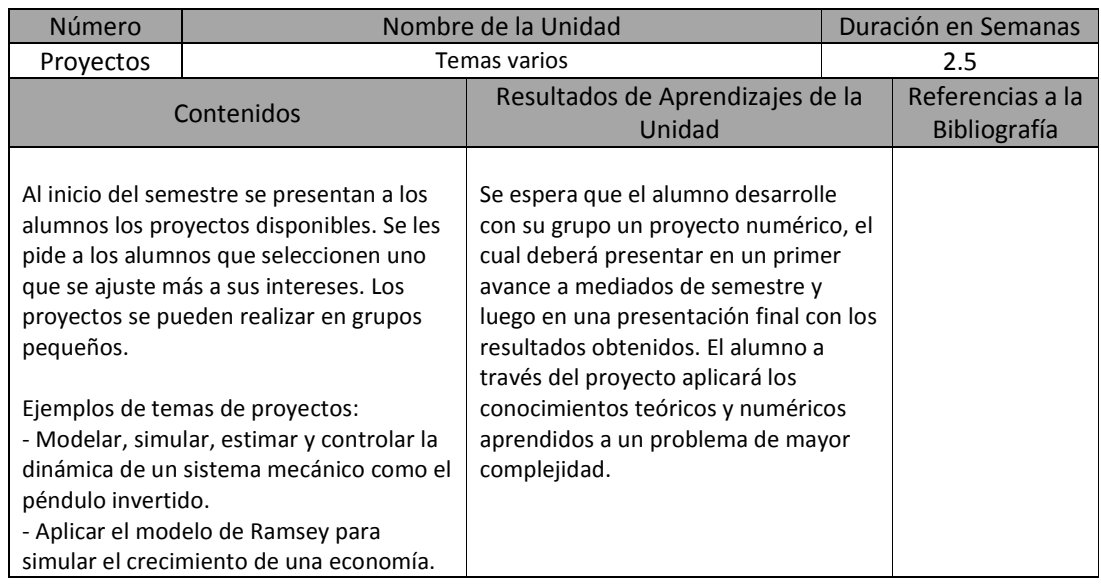

#### Bibliografía

[1] Wendell H. Fleming & Raymond W. Rishel, *Deterministic and Stochastic Optimal Control,* Springer-Verlag, 1975.

[2] Eduardo D. Sontag, *Mathematical Control Theory: Deterministic Finite Dimensional Systems,*  Springer, 1998.

[3] Emmanuel Trélat, *Contrôle optimal : théorie & applications* Vuibert, Collection "Mathématiques Concrètes", 2005.

[4] Lawrence C. Evans, An Introduction to Mathematical Optimal Control Theory, Lecture Notes. http://math.berkeley.edu/~evans/control.course.pdf

[5] M. Cizniar, M. Fikar, and M.A. Latifi: *MATLAB Dynamic Optimisation Code DYNOPT, User's guide*, Technical Report, KIRP FCHPT STU, Bratislava, 2006.

http://www.kirp.chtf.stuba.sk/publication\_info.php?id\_pub=271

[6] Greg Welch and Gary Bishop, *An introduction to the Kalman Filter,*TR 95-041, Department of Computer Science University of North Carolina at Chapel Hill Chapel Hill, 2006 http://www.cs.unc.edu/~welch/kalman/kalmanIntro.html

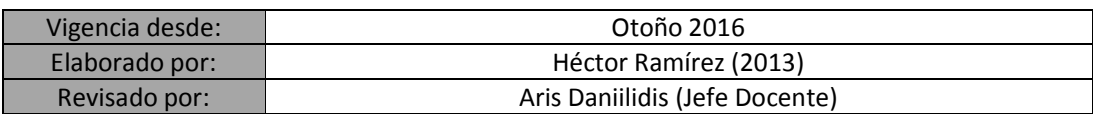